## **OBSAH**

E<br>E

3

3

3

3

3

3

3

3

3

3

3

2

3

1

ä,

3

q

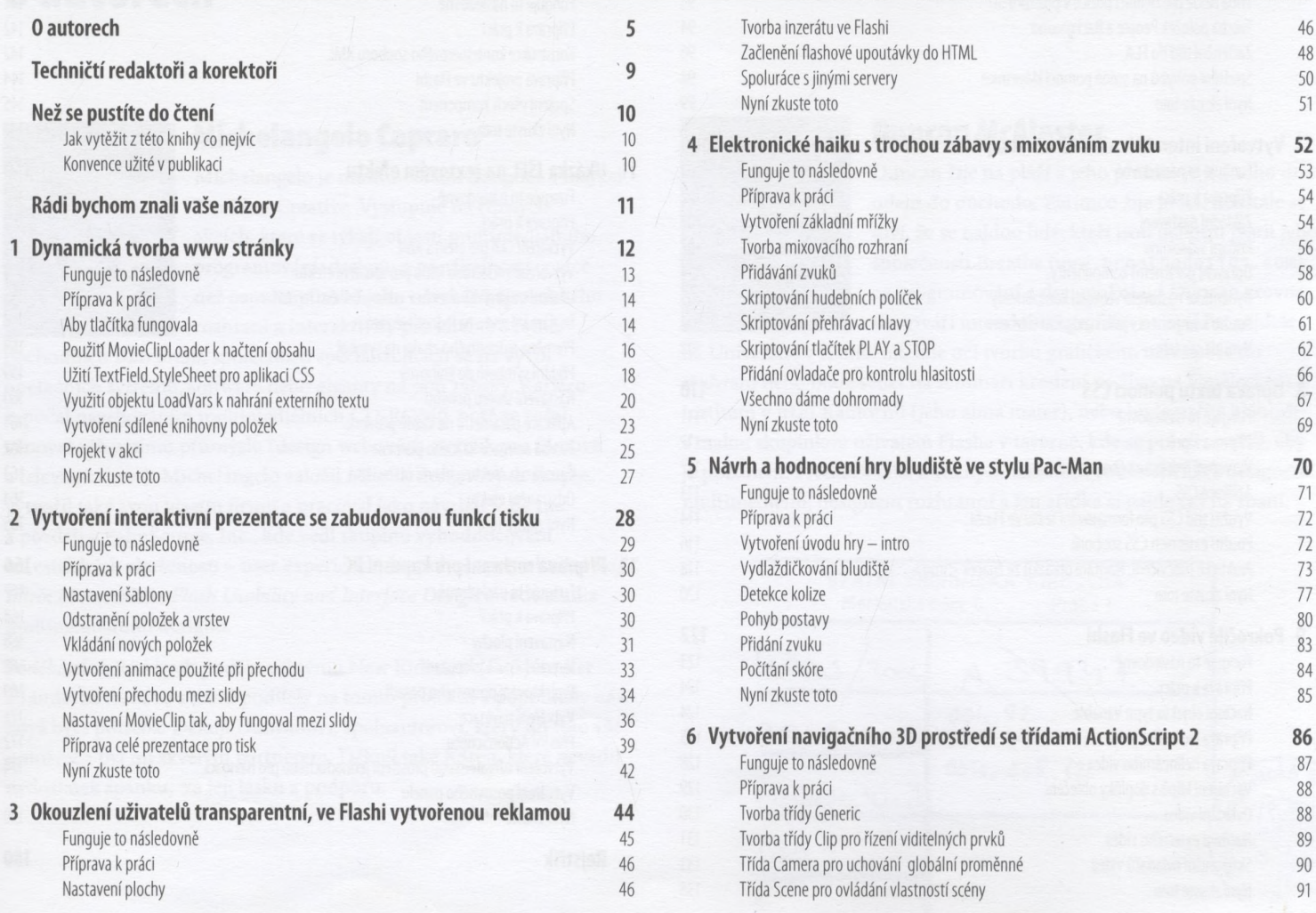